## **AUTOCOPY-2 433-868**

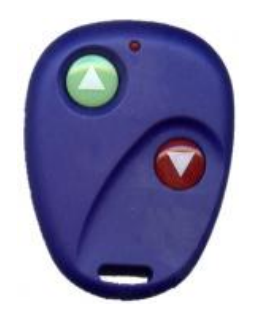

## **INSTRUCCIONES PROGRAMACION DEL MANDO AUTOCOPY VERSION 2**

Primero conviene borrar los códigos si tuviera grabados pulsando a la vez los dos botones, el piloto realizara destellos rápidos y después lentos, entonces los códigos están borrados.

Ahora para grabar los nuevos códigos pulsamos el botón del mando autocopy que queremos grabar sin soltarlo hasta que el piloto parpadee rápido tres veces, luego acercamos el mando de muestra que funciona y pulsamos el botón que queremos grabar, hasta que el mando hace dos parpadeos lentos y después rápidos, con lo que ya hemos realizado la grabación de ese botón, para grabar el otro hacer la misma operación.